# La partie commande Le langage GRAFCET et La Macro étape

### $CI<sub>4</sub>$

## **Définition**

- Une macro-étape représente une partie détaillée d'un grafcet sous forme d'une seule étape afin d'en améliorer la compréhension.
- Mx

### **Exemple**

#### Expansion de la macro-étape

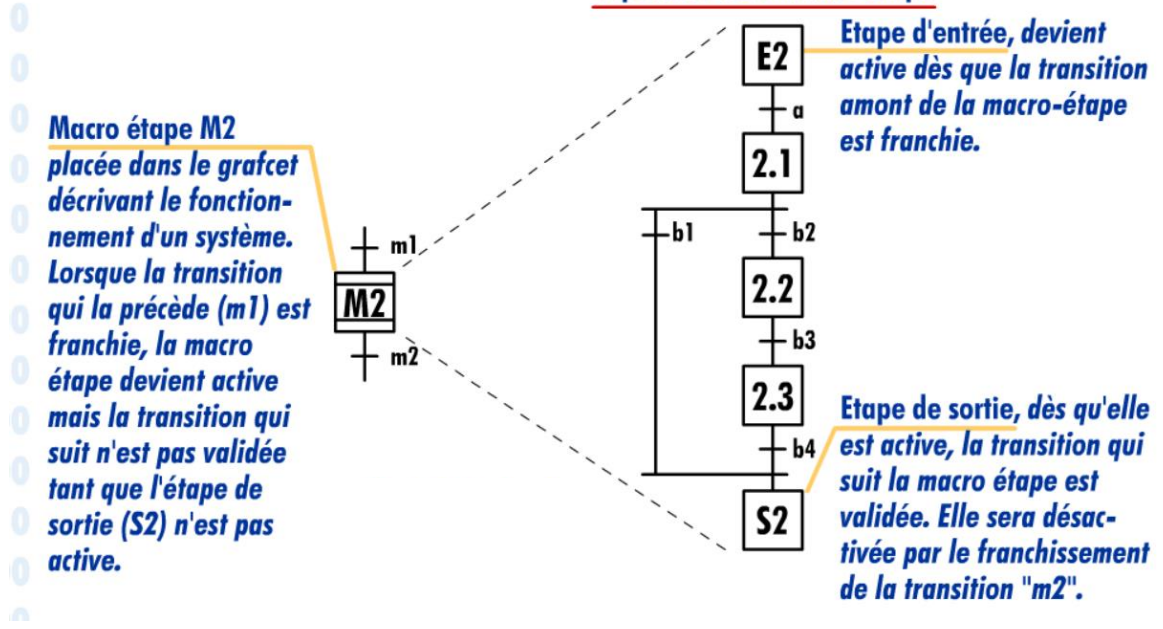